# Graphics with Processing

2021-02 基本図形と曲線 http://vilab.org 塩澤秀和

# 2.1 変数と制御構造(Javaと同じ)

### データ型

- p int, float, byte
	- 数値
	- 実数はfloatが標準
- p boolean
	- 真偽値(Yes/No)
	- 定数: true(真), false(偽)
- p char
	- 文字(漢字も可)
	- char ch =  $\overline{b}$ '
- **p** String
	- 文字列
	- String str = "あいうえお"
- □ 文字列の連結
	- n +演算子で文字列を連結できる

制御構造

- $\Box$  if-else
- p switch-case
	- 条件分岐
- **p** for, while
	- ループ(繰り返し)
	- do-whileは(一応)ない
- p break
	- ループ中断

演算子

p 関係演算子

n == != < > <= >=

- p 論理演算子
	- n || (OR) && (AND) ! (NOT) 2

# 2.2 基本図形

図形描画関数

point, line, rect ■ 点,直線,長方形(既出) **p** triangle( $x1$ ,  $y1$ ,  $x2$ ,  $y2$ , x3, y3) ■ 3点を結ぶ三角形 **p** quad(x1, y1, x2, y2, x3, y3, x4, y4) ■ 4点を結ぶ四角形 □ ellipse(x, y, 幅, 高さ) ■ 楕円(円)  $\Box$  arc(x, y, 幅, 高さ, 開始角, 終了角) ■ 弧(角度はラジアン) n πとして定数PIが使える

### 描画色

- **p** stroke(色)
	- 線(境界線)の色を設定
	- noStroke()で境界線なし
- **<u>n</u>** strokeWeight(太さ)
	- 線の太さを設定
- $\Box$  fill(色)
	- 塗りつぶしの色を設定
	- noFill()で塗りつぶしなし

#### 座標指定モード

- p rectMode(モード)
- p ellipseMode(モード)
	- 左上を指定: CORNER
	- n 中心を指定: CENTER

# 2.3 曲線の表現形式

曲線の数式表現(p.72)

陽関数形式

\n- $$
y = f(x)
$$
  $\underline{y} = \sqrt{r^2 - x^2}$
\n- $y = \sqrt{r^2 - x^2}$
\n

陰関数形式

■ 
$$
f(x, y) = 0 \quad \text{1}
$$

\n■ [5]

\n $x^2 + y^2 - r^2 = 0$ 

パラメータ形式 ■  $x = f(t)$ ,  $y = g(t) \underline{\mathbb{E}}$ ■ パラメータ=媒介変数 例  $\{ \}$  $x = r \cos(t)$  $y = r \sin(t)$ 

#### パラメトリック曲線(p.76)

- p パラメータ形式による曲線
	- 少ない変数で滑らかな曲線
	- n 曲線を点列に分解するのが容易
- p 点間を補間する曲線
	- Ferguson曲線
	- n Catmull-Rom曲線
- □ 制御点(アンカー点)による曲線
	- n Bezier曲線
	- Bスプライン曲線
	- n CGモデリングで広く用いられる
- p 重み付き制御点による曲線
	- n 有理Bezier曲線
	- n NURBS曲線(Non-Uniform Rational B-Spline)

### 2.4\* 制御点による曲線

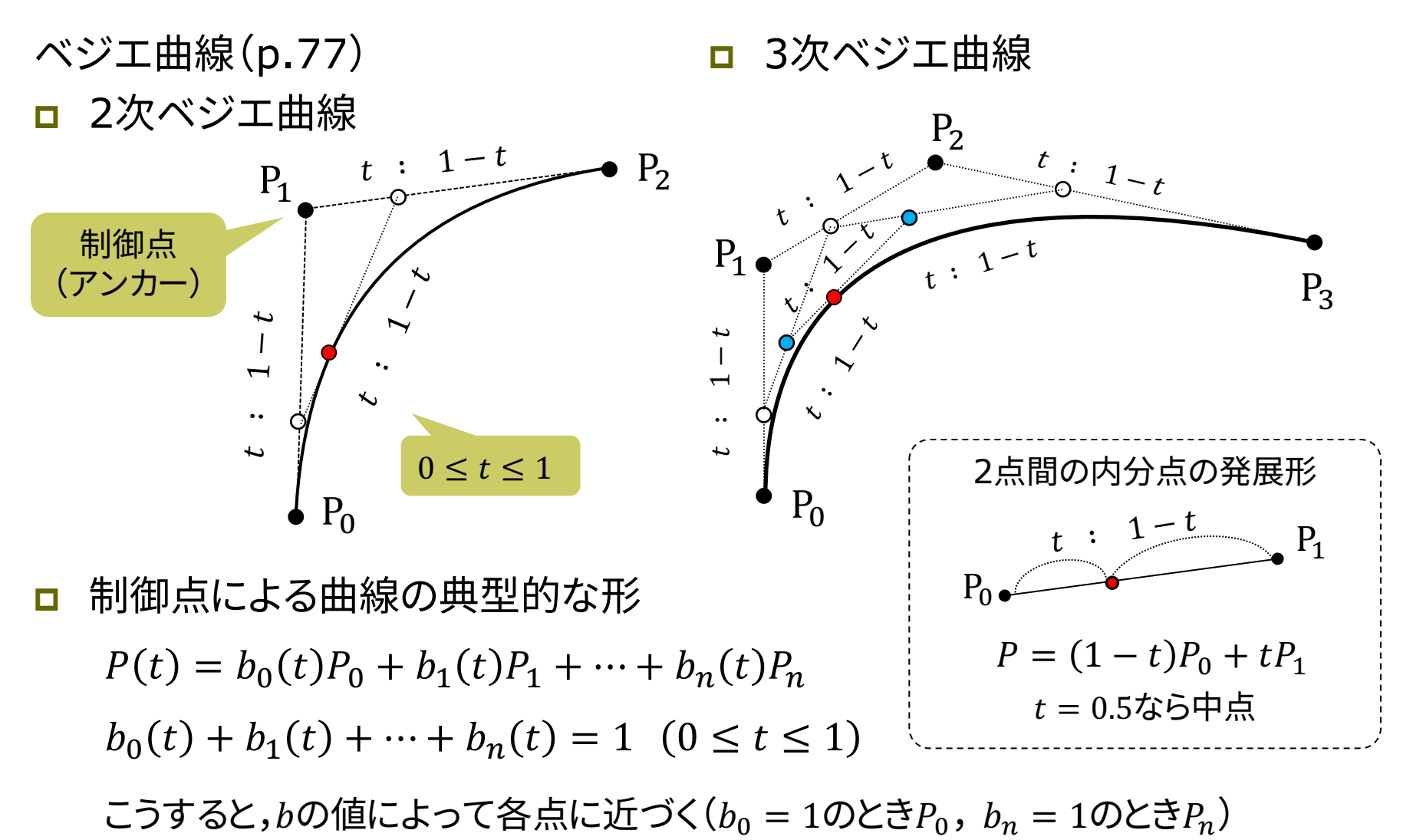

# 2.5\* Bezier曲線

ベジエ曲線の描画 bezier( $x0$ ,  $y0$ ,  $x1$ ,  $y1$ , x2, y2, x3, y3)

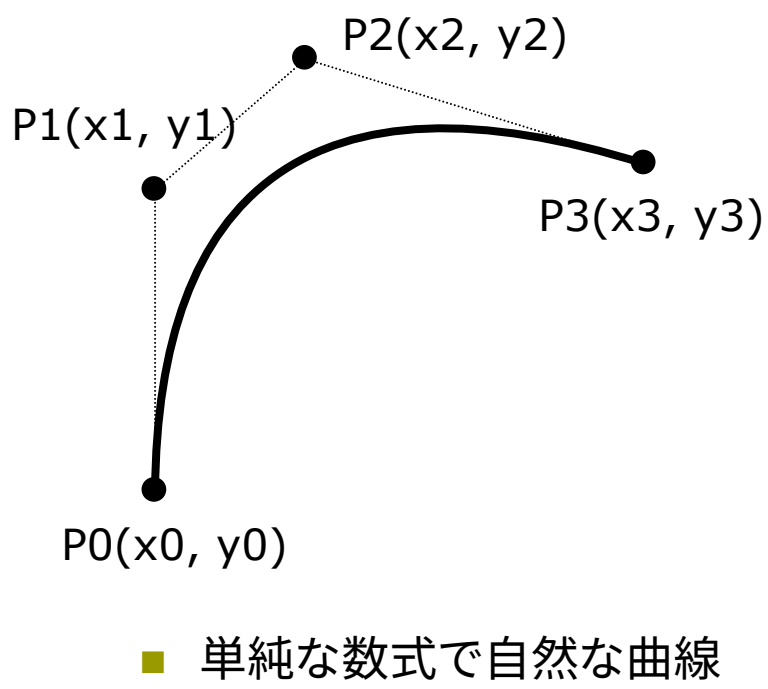

- n CGでは通常3次(以上)が 利用される
- ベジエ曲線の数式表現 p 2次ベジエ曲線(3点) p 3次ベジエ曲線(4点) サンプルプログラム p [ファイル]→[サンプル]  $\rightarrow$ [Basics] $\rightarrow$ [Form] $\rightarrow$ [Bezier] P1(x1, y1)  $\left| \begin{array}{c} |v(t)| = (1-t) |v(t)| + 2l(1-t) |v(t)| \end{array} \right|$ ÷ ø  $\left.\rule{0pt}{12pt}\right)$  $\overline{\phantom{a}}$  $\overline{\phantom{a}}$  $\setminus$  $\bigg($  $+$ ø  $\left.\rule{0pt}{12pt}\right)$  $\overline{\phantom{a}}$  $\overline{\phantom{a}}$  $\setminus$  $\bigg($  $+ 2t(1$ ø  $\left\{ \right.$  $\overline{\phantom{a}}$  $\overline{\phantom{a}}$  $\setminus$  $\bigg($  $= (1$ ø  $\left.\rule{0pt}{12pt}\right)$  $\overline{\phantom{a}}$  $\overline{\phantom{a}}$  $\setminus$  $\bigg($ 2 2  $\mathcal{N}_2$ 1 1  $\begin{pmatrix} u \\ t \end{pmatrix}$  =  $(1-t)^2 \begin{pmatrix} x_0 \\ y_0 \end{pmatrix}$  + 2t $(1-t)$  $(t)$ *y x t y x*  $t(1-t)$ *y x t y t x t*  $P(t) = (1-t)^3 P_0 + 3t(1-t)^2 P_1 +$  $3t^2(1-t)P_2 + t^3P_3$ 2 2  $P(t) = (1-t)^2 P_0 + 2t(1-t)P_1 + t^2 P_2$ 各係数は,  $(1-t) + t$ をn乗したときの形

### 2.6 補間曲線

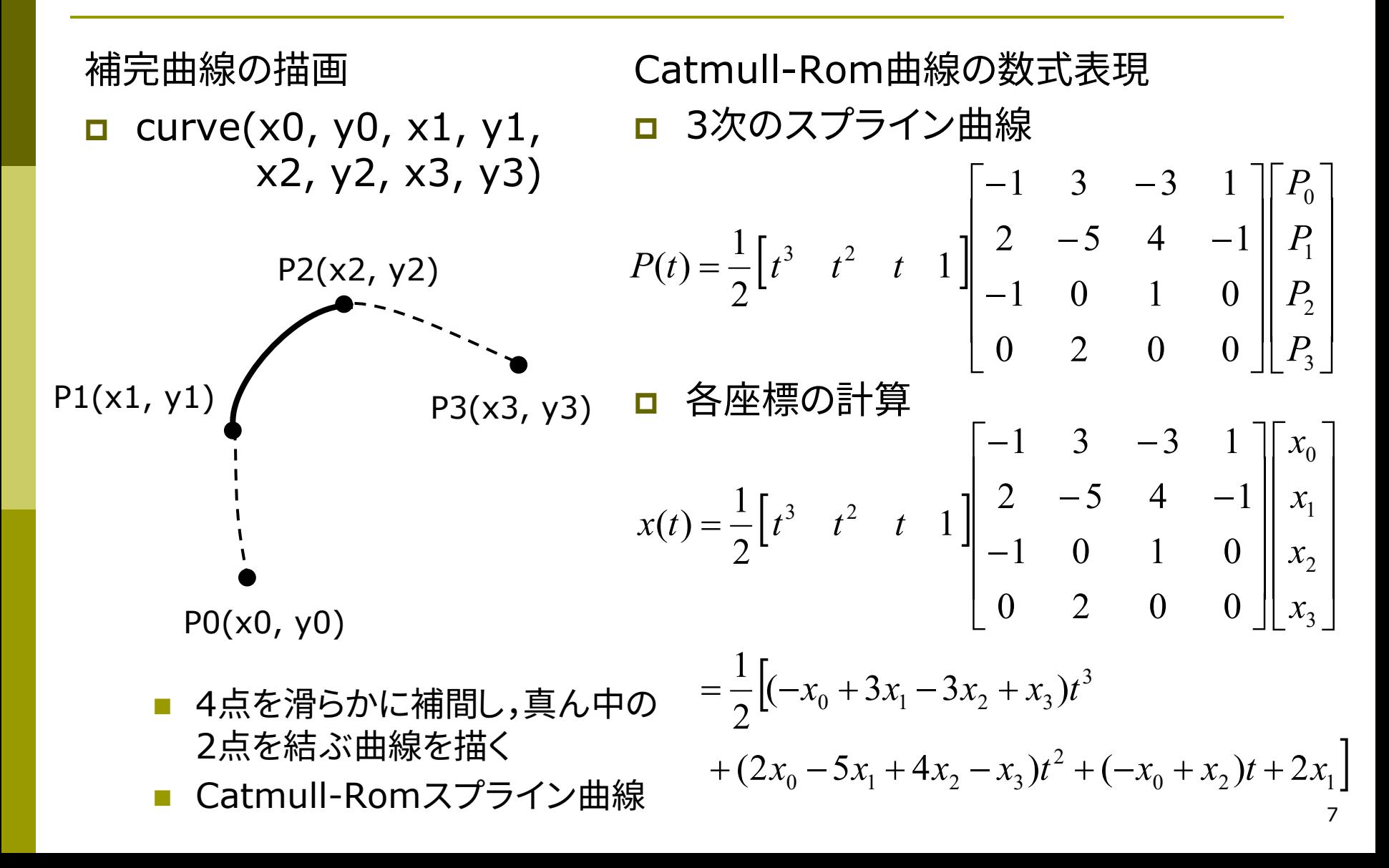

# 2.7 自作関数と組み込み関数

### 自作関数(メソッド)

**□ JavaやCと同様** 

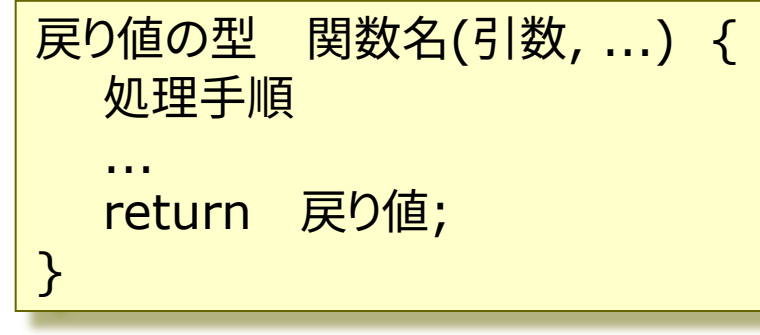

数学関数

p sqrt(値)

- 平方根 $(\sqrt{)}$
- $\Box$  pow(x, y)
	- xのy乗
- **p** dist( $x1$ ,  $y1$ ,  $x2$ ,  $y2$ )
	- 2点間の距離
- <u>n</u> constrain(式, 最小, 最大)
	- n 式の値を範囲内に収める

三角関数

- p sin(角度), cos(角度), …
- $\Box$  atan2(y, x)
	- x軸とベクトル(x, y)の成す角
- p radians(deg), degrees(rad)
	- 度 ⇔ ラジアンの変換関数

時刻関数

- $p$  year(), month(), day()
- **p** hour(), minute(), second()

乱数関数

- p random(最小値, 最大値)
	- 乱数の発生(float型)
- **<u>n</u>** randomSeed(種)
	- n 乱数の準備
	- n 種は関数 millis() などを使う

### 2.8 演習課題

#### 課題

- p Bezier曲線などの図形をfor文 で繰り返し描画して,面白い模様 を描くプログラムを作成せよ
	- 条件: 1つはfor文があり,その 中に1つはbezierが含まれる
	- 工夫の例: 角度を使って放射状 の模様を描く,座標や色の値を 乱数や三角関数で生成する

### ■ 提出について

- [ファイル]メニュー→[設定]で 日本語のフォントも選べる
- n プログラム冒頭にも氏名を記入
- 画像は必要な部分だけ提出
- n 毎回,よくできた作品は授業中に 紹介してボーナス点!

参考プログラム

```
9
void setup() {
 size(600, 400);
 noLoop(); // アニメーションは不要
 randomSeed(millis());
}
void draw() {
 background(240, 240, 255);
 for (int x = 0; x < 600; x + 50) {
  for (int y = 0; y < 400; y + 50) {
    fill(random(255), random(255),
       random(255));
    noStroke();
   // forの中に1つはbezierを入れる
    quad(x, y, x + 50, y, x + 50,
         y + 25, x, y + 50;
  }
 }
}
```